## Programming Languages and Compilers (CS 421)

Elsa L Gunter 2112 SC, UIUC

http://courses.engr.illinois.edu/cs421

Based in part on slides by Mattox Beckman, as updated by Vikram Adve and Gul Agha

#### Example

#### ■ Unify  $\{(f(x) = f(g(f(z), y))), (g(y, y) = x)\} =$  $\{y \rightarrow f(z); x \rightarrow g(f(z), f(z))\}$

# $f(x + y) = f(g(f(z), y))$ →  $f(g(f(z), f(z))) = f(g(f(z), f(z)))$

 $g(y, y) = x$  $\rightarrow$  g(f(z), f(z)) = g(f(z), f(z))

#### Example of Failure: Decompose

- $\blacksquare$  Unify{(f(x,g(y)) = f(h(y),x))}
- **Decompose:**  $(f(x,g(y)) = f(h(y),x))$
- $\blacksquare$  = Unify {(x = h(y)), (g(y) = x)}
- **n** Orient:  $(q(y) = x)$
- $\blacksquare$  = Unify {(x = h(y)), (x = g(y))}
- **Eliminate:**  $(x = h(y))$
- $\blacksquare$  Unify  $\{(h(y) = g(y))\}$  o  $\{x \rightarrow h(y)\}$
- No rule to apply! Decompose fails!

## Example of Failure: Occurs Check

- $\blacksquare$  Unify{(f(x,g(x)) = f(h(x),x))}
- **Decompose:**  $(f(x,g(x)) = f(h(x),x))$
- $\blacksquare$  = Unify {(x = h(x)), (g(x) = x)}
- **n** Orient:  $(g(x) = x)$
- $\blacksquare$  = Unify {(x = h(x)), (x = g(x))}
- $\blacksquare$  No rules apply.

# Programming Languages & Compilers

#### Three Main Topics of the Course

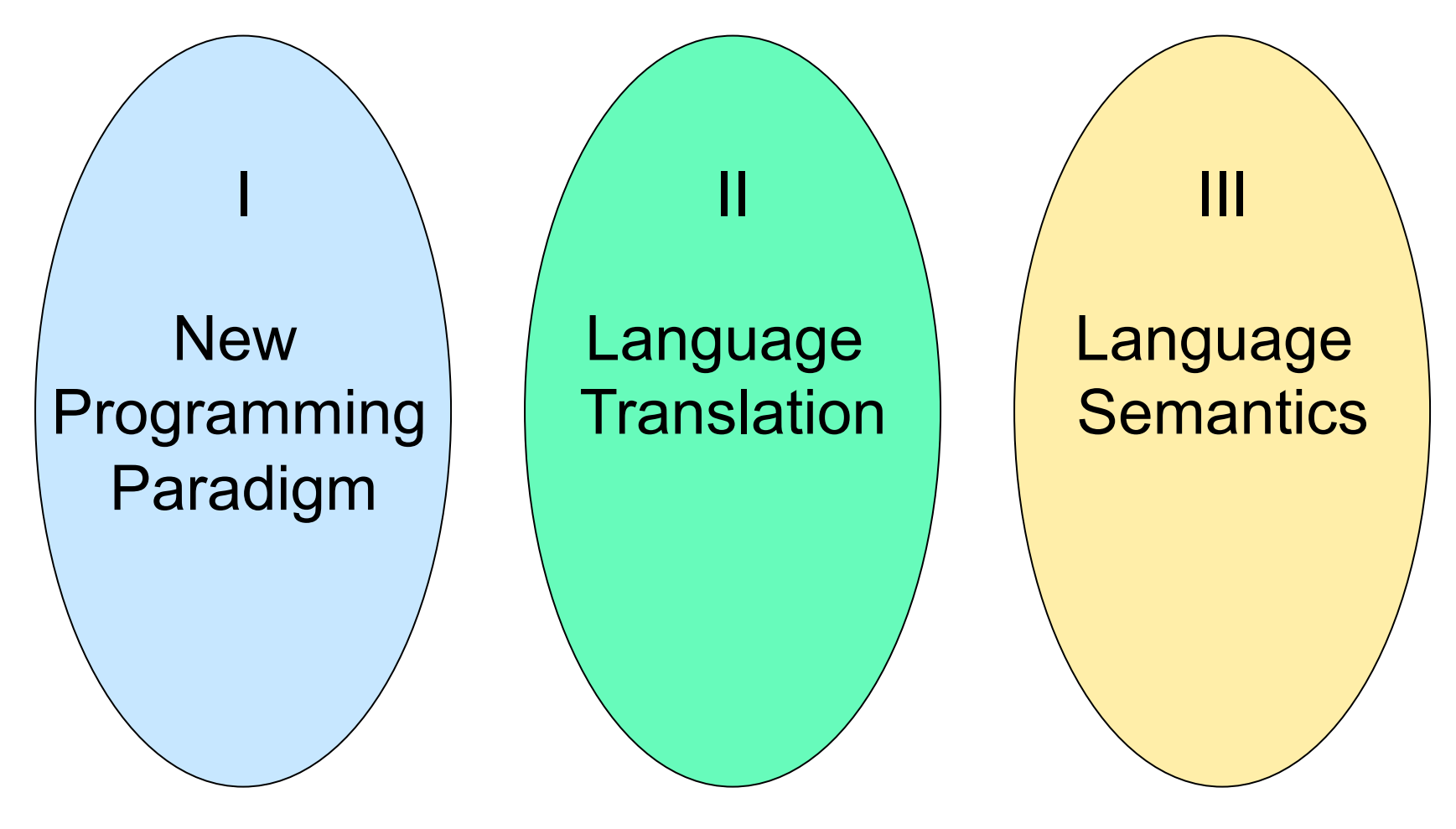

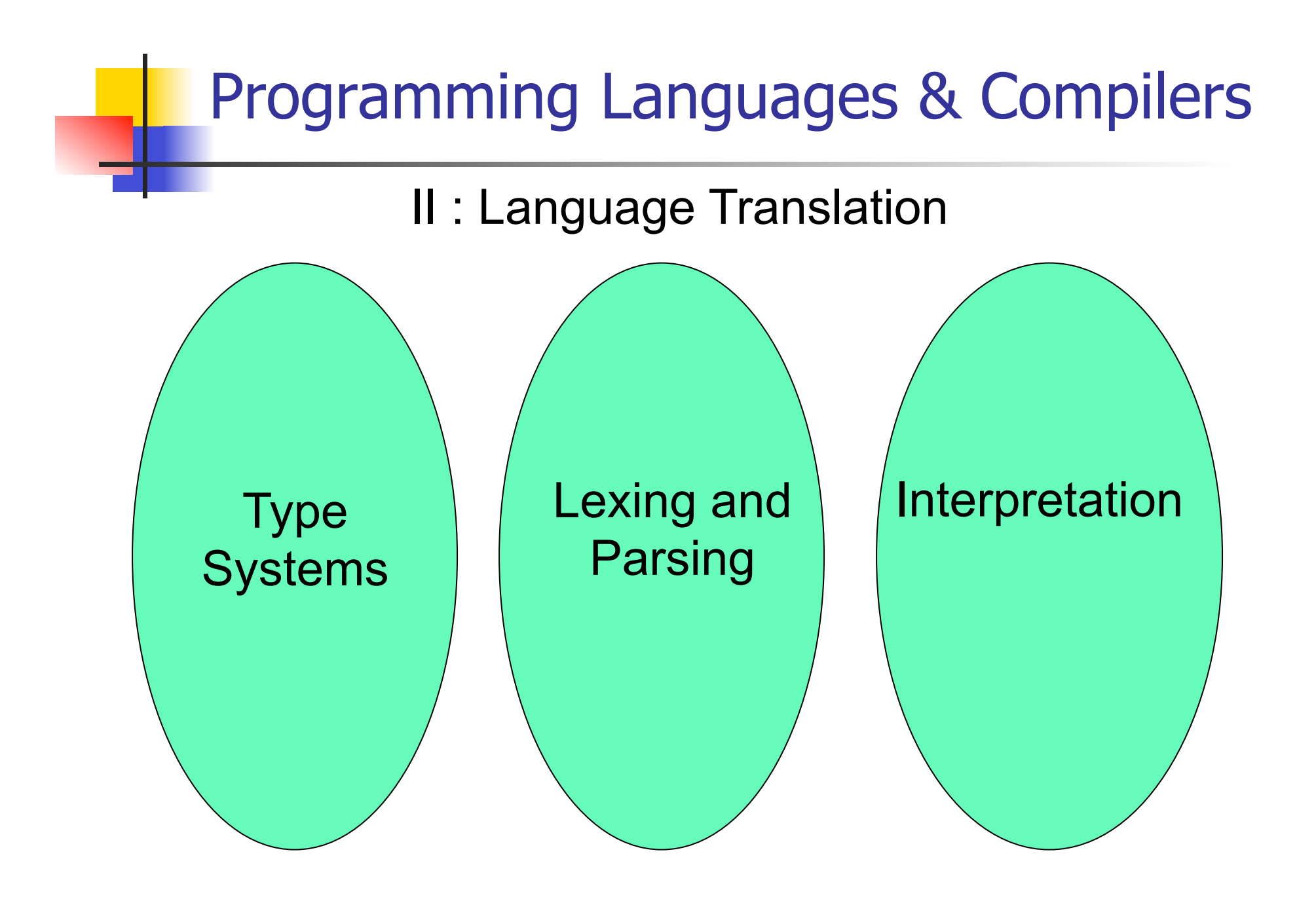

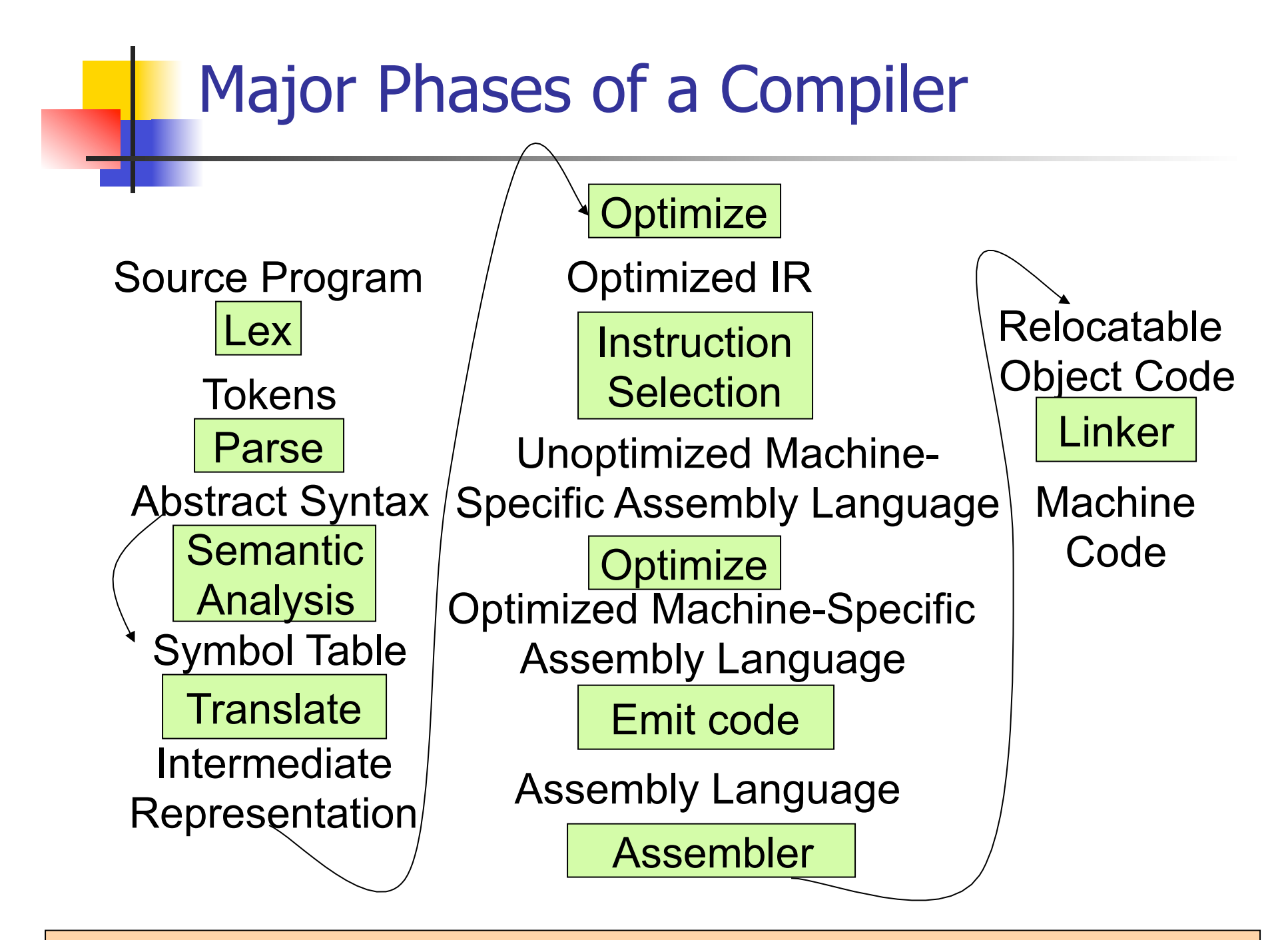

Modified from "Modern Compiler Implementation in ML", by Andrew Appel

## Where We Are Going Next?

- We want to turn strings (code) into computer instructions
- **Done in phases**
- $\blacksquare$  Turn strings into abstract syntax trees (parse)
- **n** Translate abstract syntax trees into executable instructions (interpret or compile)

#### Meta-discourse

- **Language Syntax and Semantics**
- $\blacksquare$  Syntax
	- Regular Expressions, DFSAs and NDFSAs
	- Grammars
- **n** Semantics
	- Natural Semantics
	- Transition Semantics

#### Language Syntax

- $\blacksquare$  Syntax is the description of which strings of symbols are meaningful expressions in a language
- **It takes more than syntax to understand a** language; need meaning (semantics) too
- $\blacksquare$  Syntax is the entry point

## Syntax of English Language

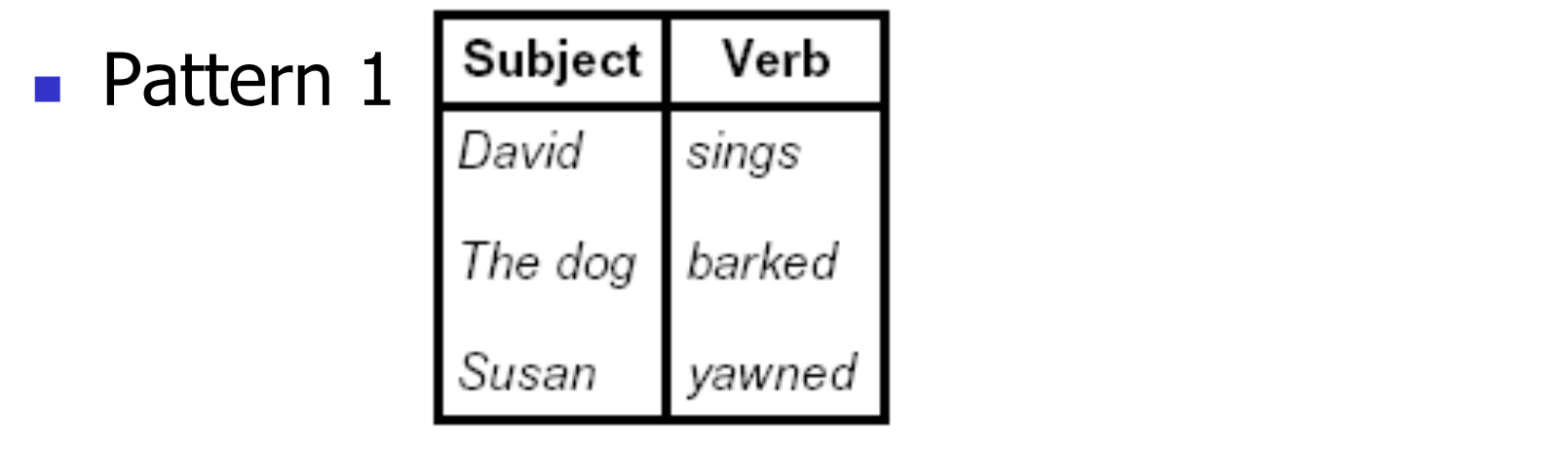

■ Pattern 2

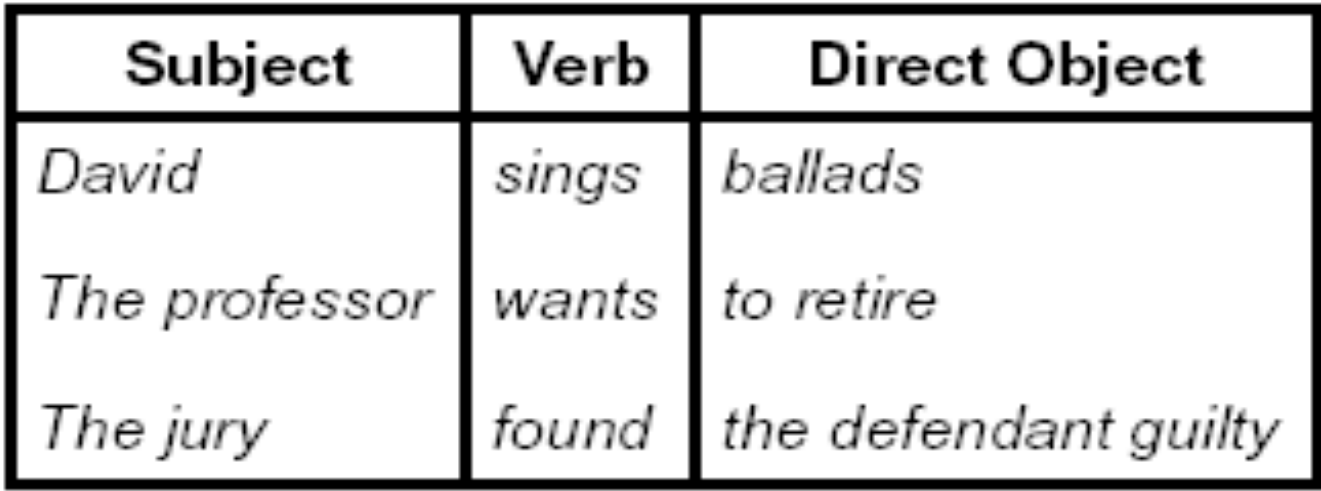

## Elements of Syntax

- $\blacksquare$  Character set previously always ASCII, now often 64 character sets
- $\blacksquare$  Keywords usually reserved
- **n** Special constants cannot be assigned to
- $\blacksquare$  Identifiers can be assigned to
- **n** Operator symbols
- **n** Delimiters (parenthesis, braces, brackets)
- Blanks (aka white space)

# Elements of Syntax **Expressions**  if ... then begin ... ; ... end else begin ... ; ... end **n** Type expressions  $typexpr_1$  ->  $typexpr_2$ **n** Declarations (in functional languages)  $let$  pattern =  $expr$ ■ Statements (in imperative languages)  $a = b + c$ **n** Subprograms let pattern<sub>1</sub> =  $expr_1$  in expr

## Elements of Syntax

- **n** Modules
- **n** Interfaces
- **n** Classes (for object-oriented languages)

## Lexing and Parsing

- **n** Converting strings to abstract syntax trees done in two phases
	- **Lexing:** Converting string (or streams of characters) into lists (or streams) of tokens (the "words" of the language)

**Specification Technique: Regular Expressions** 

- **Parsing:** Convert a list of tokens into an abstract syntax tree
	- **Specification Technique: BNF Grammars**

## Formal Language Descriptions

- **Regular expressions, regular grammars,** finite state automata
- Context-free grammars, BNF grammars, syntax diagrams
- Whole family more of grammars and automata – covered in automata theory

#### Grammars

- **n** Grammars are formal descriptions of which strings over a given character set are in a particular language
- **Language designers write grammar**
- **Language implementers use grammar to** know what programs to accept
- **E** Language users use grammar to know how to write legitimate programs

Regular Expressions - Review

- **n** Start with a given character set  $$ **a, b, c**…
- **Each character is a regular expression** 
	- **It represents the set of one string** containing just that character
	- $L(a) = \{a\}$

### Regular Expressions

**n** If **x** and **y** are regular expressions, then **xy** is a regular expression

It represents the set of all strings made from first a string described by **x** then a string described by **y** 

If 
$$
L(x)=
$$
{a,ab} and  $L(y)=$ {c,d}  
then  $L(xy) =$ {ac,ad,abc,abd}

### Regular Expressions

<sup>n</sup> If **x** and **y** are regular expressions, then **x**∨**y** is a regular expression

**IF IT represents the set of strings described by either x** or **y** 

> If  $L(x)=\{a,ab\}$  and  $L(y)=\{c,d\}$ then  $L(x \vee y) = \{a, ab, c, d\}$

### Regular Expressions

- If **x** is a regular expression, then so is  $(x)$ 
	- It represents the same thing as **x**
- **n** If **x** is a regular expression, then so is  $x^*$ 
	- It represents strings made from concatenating zero or more strings from **x**

If  $L(x) = \{a, ab\}$  then  $L(x^*) = \{$ "",a,ab,aa,aab,abab,...}

<sup>n</sup> ε

It represents  $\{$  "" $\}$ , set containing the empty string

 $\Omega$ 

It represents  $\{\}$ , the empty set

#### Example Regular Expressions

- <sup>n</sup> **(0**∨**1)\*1**
	- <sup>n</sup> The set of all strings of **0**'s and **1**'s ending in 1, **{1, 01, 11,…}**
- a<sup>\*</sup>b(a<sup>\*</sup>)
	- **The set of all strings of a's and b's with exactly** one b
- <sup>n</sup> **((01)** ∨**(10))\*** 
	- **n** You tell me
- **Regular expressions (equivalently, regular** grammars) important for lexing, breaking strings into recognized words

## Regular Grammars

- Subclass of BNF (covered in detail sool)
- **n** Only rules of form <nonterminal>::=<terminal><nonterminal> or <nonterminal>::=<terminal> or <nonterminal>::=ε
- Defines same class of languages as regular expressions
- **n** Important for writing lexers (programs that convert strings of characters into strings of tokens)
- **n** Close connection to nondeterministic finite state automata – nonterminals  $\cong$  states; rule  $\cong$  edge

#### Example

- **Regular grammar:** 
	- <Balanced> ::= ε
	- <Balanced> ::= 0<OneAndMore>
	- <Balanced> ::= 1<ZeroAndMore>
	- <OneAndMore> ::= 1<Balanced>
	- <ZeroAndMore> ::= 0<Balanced>
- $\blacksquare$  Generates even length strings where every initial substring of even length has same number of  $0'$  s as  $1'$  s

#### Example: Lexing

- **Regular expressions good for describing** lexemes (words) in a programming language
	- Identifier =  $(a \vee b \vee ... \vee z \vee A \vee B \vee ... \vee Z)$  (a ∨ b ∨ … ∨ z ∨ A ∨ B ∨ … ∨ Z ∨ 0 ∨ 1 ∨ … ∨ 9)\*
	- Digit =  $(0 \vee 1 \vee ... \vee 9)$
	- Number = 0  $\vee$  (1  $\vee$  ...  $\vee$  9)(0  $\vee$  ...  $\vee$  9)\*  $\vee$ ~ (1 ∨ … ∨ 9)(0 ∨ … ∨ 9)\*
	- **E** Keywords: if = if, while = while,...

#### Implementing Regular Expressions

- **Regular expressions reasonable way to** generate strings in language
- $\blacksquare$  Not so good for recognizing when a string is in language
- **n** Problems with Regular Expressions
	- **n** which option to choose,
	- how many repetitions to make
- **n** Answer: finite state automata
- **n** Should have seen in CS374

## **Lexing**

- Different syntactic categories of "words": tokens
- Example:
- Convert sequence of characters into sequence of strings, integers, and floating point numbers.
- $\blacksquare$  "asd 123 jkl 3.14" will become: [String "asd"; Int 123; String "jkl"; Float 3.14]

#### Lex, ocamllex

- $\blacksquare$  Could write the reg exp, then translate to DFA by hand
	- $\blacksquare$  A lot of work
- Better: Write program to take reg exp as input and automatically generates automata
- **Lex is such a program**
- **n** ocamilex version for ocami

#### How to do it

- **n** To use regular expressions to parse our input we need:
	- **n** Some way to identify the input string — call it a lexing buffer
	- **n** Set of regular expressions,
	- **n** Corresponding set of actions to take when they are matched.

### How to do it

- $\blacksquare$  The lexer will take the regular expressions and generate a state machine.
- $\blacksquare$  The state machine will take our lexing buffer and apply the transitions...
- $\blacksquare$  If we reach an accepting state from which we can go no further, the machine will perform the appropriate action.

#### **Mechanics**

**Put table of reg exp and corresponding** actions (written in ocaml) into a file <filename>.mll

<sup>n</sup> Call

#### ocamllex <filename>.mll

**Produces Ocaml code for a lexical analyzer in** file <filename>.ml

## Sample Input

```
rule main = parse
 ['0'-'9']+ { print_string "Int\n"} 
  | ['0'-'9']+'.'['0'-'9']+ { print_string "Float\n"} 
 | ['a'-'z']+ { print_string "String\n"} 
 \|\cdot\| \{ main lexbuf \} { 
let newlexbuf = (Lexing.from channel stdin) in
 main newlexbuf
}
```
### General Input

```
{ header } 
let ident = regexp ...
rule entrypoint [arg1...argn] = parse
      regexp \{ action \}| ...
    | regexp { action } 
and entrypoint \lceil \text{arg1} \dots \text{argn} \rceil =parse ...and ... 
{ trailer }
```
## Ocamllex Input

**n** header and trailer contain arbitrary ocaml code put at top an bottom of <filename>.ml

 $\blacksquare$  let *ident = regexp* ... Introduces *ident* for use in later regular expressions

# Ocamllex Input

- $\blacksquare$  <*filename*>.ml contains one lexing function per entrypoint
	- **Name of function is name given for** entrypoint
	- **Each entry point becomes an Ocaml** function that takes  $n+1$  arguments, the extra implicit last argument being of type Lexing.lexbuf
- arg1... argn are for use in action

## Ocamllex Regular Expression

- **n** Single quoted characters for letters:  $\overline{\phantom{a}}$  $a^{\prime}$
- **n** : (underscore) matches any letter
- Eof: special "end\_of\_file" marker
- **E** Concatenation same as usual
- **string**": concatenation of sequence of characters
- $\bullet$   $\bullet$   $\prime$  /  $e_2$ : choice what was  $e_1 \vee e_2$
# Ocamllex Regular Expression

- $\left[\begin{array}{cc}c_1 & -c_2\end{array}\right]$ : choice of any character between first and second inclusive, as determined by character codes
- $\left[\bigwedge^{\infty} C_1 C_2\right]$ : choice of any character NOT in set
- $e^*$ : same as before
- $e+$ : same as  $e e^*$
- $\bullet$  e?: option was  $e_1 \vee e_2$

# Ocamllex Regular Expression

- $\bullet$   $\bullet$   $\sharp$   $\bullet$   $\bullet$ : the characters in  $\bullet$ , but not in  $e_2$ ;  $e_1$  and  $e_2$  must describe just sets of characters
- dent: abbreviation for earlier reg exp in  $let$  *ident* = *regexp*
- $e_1$  as *id*: binds the result of  $e_1$  to *id* to be used in the associated action

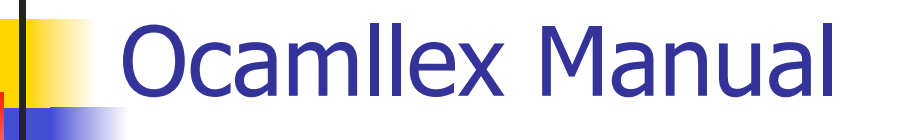

**n** More details can be found at

http://caml.inria.fr/pub/docs/manual-ocaml/ lexyacc.html

#### Example : test.mll

 $\{$  type result = Int of int | Float of float | String of string }  $let$  digit =  $[0'-9']$ let digits  $=$  digit  $+$ let lower case  $=$  ['a'-'z']  $let upper case = ['A'-'Z']$ let letter = upper\_case | lower\_case  $let letters = letter +$ 

## Example : test.mll

#### rule main  $=$  parse (digits)'.'digits as f { Float (float\_of\_string f) } | digits as n  $\{ Int (int of string n) \}$ | letters as s  $\{$  String s $\}$  $\|\cdot\|$  { main lexbuf }  $\{$  let newlexbuf = (Lexing.from channel stdin) in print\_newline (); main newlexbuf }

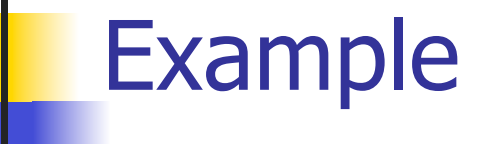

# #use "test.ml";;

val main : Lexing.lexbuf  $\rightarrow$  result =  $\le$ fun>

val \_\_ocaml\_lex\_main\_rec : Lexing.lexbuf -> int -> result  $=$  <fun>

hi there 234 5.2

 $-$  : result = String "hi"

What happened to the rest?!?

…

## Example

- # let  $b =$  Lexing. from channel stdin;;
- $#$  main b;;
- hi 673 there
- $-$ : result = String "hi"
- $#$  main b;;
- $-$  : result = Int 673
- $#$  main b;;
- : result = String "there"

# Your Turn

- **Nork on ML5** 
	- **n** Add a few keywords
	- **Implement booleans and unit**
	- **Implement Ints and Floats**
	- **n** Implement identifiers

# Problem

- $\blacksquare$  How to get lexer to look at more than the first token at one time?
- Answer: *action* has to tell it to -- recursive calls
- Side Benefit: can add "state" into lexing
- $\blacksquare$  Note: already used this with the  $\smile$  case

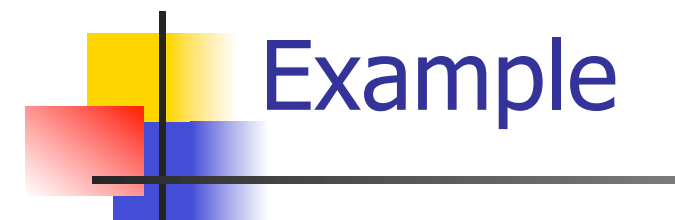

```
rule main = parse
   (digits) '.' digits as f { Float 
 (float of string f) \therefore main lexbuf}
 | digits as n \{ Int (int_of_string n) ::
  main lexbuf } 
 letters as s \{ String s :: main
  lexbuf} 
 | eof \{ | \}\{ main lexbuf \}
```
#### Example Results

#### hi there 234 5.2

- : result list = [String "hi"; String "there"; Int 234; Float 5.2]

 $#$ 

#### Used Ctrl-d to send the end-of-file signal

# Dealing with comments

#### First Attempt

let open\_comment = "(\*" let close comment =  $"*)"$ rule main  $=$  parse (digits) '.' digits as f { Float (float\_of\_string f) :: main lexbuf} | digits as n  $\{$  Int (int\_of\_string n) :: main lexbuf  $\}$ | letters as s  $\{$  String s :: main lexbuf  $\}$ 

# Dealing with comments

| open\_comment { comment lexbuf}  $|$  eof  $\{ | \}$  $|\ \_\ \{$  main lexbuf } and comment  $=$  parse close comment  $\{$  main lexbuf  $\}$ | \_ { comment lexbuf }

# Dealing with nested comments

```
rule main = parse ...
| open_comment { comment 1 lexbuf}
| eof \{ | \}|\,\rangle { main lexbuf }
and comment depth = parseopen_comment { comment (depth+1) lexbuf }
| close comment \{ if depth = 1
                  then main lexbuf 
                 else comment (depth - 1) lexbuf } 
                 | _ { comment depth lexbuf }
```
# Dealing with nested comments

```
rule main = parse
  (digits) '.' digits as f \{ Float (float of string f) ::
  main lexbuf} 
 | digits as n \{ Int (int_of_string n) :: main
  lexbuf } 
 letters as s \{ String s :: main lexbuf\}| open_comment \{ (comment 1 lexbuf)
 | eof \{ | \}\vert \quad { main lexbuf }
```
# Dealing with nested comments

```
and comment depth = parse
 open_comment \{ comment (depth+1) lexbuf \}| close comment \{ if depth = 1
                  then main lexbuf 
                 else comment (depth - 1) lexbuf } 
               \{ comment depth lexbuf \}
```
#### Types of Formal Language Descriptions

- **Requiar expressions, regular grammars**
- Context-free grammars, BNF grammars, syntax diagrams
- $\blacksquare$  Finite state automata
- Whole family more of grammars and automata – covered in automata theory

# Sample Grammar

- Language: Parenthesized sums of 0's and  $1's$
- $\blacksquare$  <Sum> ::= 0
- $\blacksquare$  <Sum >::= 1
- $\blacksquare$  <Sum> ::= <Sum> + <Sum>
- $\blacksquare$  <Sum> ::= (<Sum>)

# BNF Grammars

■ Start with a set of characters, **a,b,c,...** 

**Ne call these terminals** 

■ Add a set of different characters, **X, Y, Z,** 

**…**

**Ne call these nonterminals** 

**n** One special nonterminal S called *start* symbol

# BNF Grammars

**BNF** rules (aka *productions*) have form

**X ::=** y

 where **X** is any nonterminal and y is a string of terminals and nonterminals

■ BNF *grammar* is a set of BNF rules such that every nonterminal appears on the left of some rule

# Sample Grammar

- **n** Terminals:  $0$  1 + ()
- **Nonterminals: <Sum>**
- $\blacksquare$  Start symbol = <Sum>

$$
\blacksquare < \text{Sum} > :: = 0
$$

- $\blacksquare$  <Sum >::= 1
- $\blacksquare$  <Sum> ::= <Sum> + <Sum>

$$
\blacksquare < \text{Sum} > ::= (< \text{Sum} > )
$$

\n- Can be abbreviated as 
$$
<
$$
Sum> ::= 0 | 1
\n- $<$ Sum> +  $<$ Sum> | ( $<$ Sum>)
\n

# **n** Given rules

$$
X ::= yZw \text{ and } Z ::= v
$$

# we may replace **Z** by v to say

$$
X => yZW => yVW
$$

- Sequence of such replacements called derivation
- **Derivation called** *right-most* if always replace the right-most non-terminal

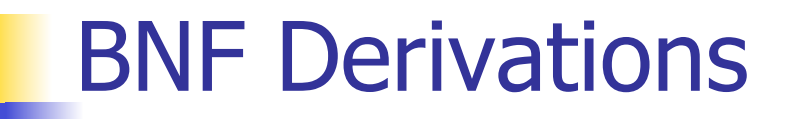

**n** Start with the start symbol:

#### $<$ Sum $>$  = $>$

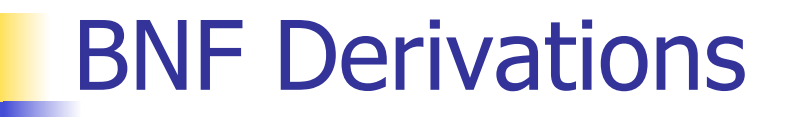

#### **n** Pick a non-terminal

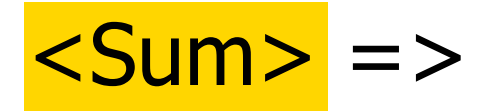

**n** Pick a rule and substitute:  $\blacksquare$  <Sum> ::= <Sum> + <Sum>  $Sum >$   $Sum >$   $Sum >$   $Sum >$ 

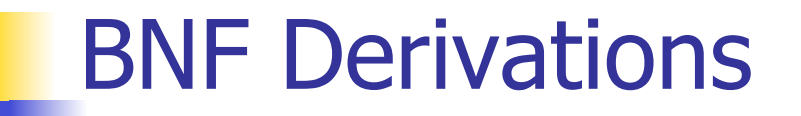

**n** Pick a non-terminal:

#### $<$ Sum $>$  = $>$   $<$ Sum $>$  +  $<$ Sum  $>$

**n** Pick a rule and substitute:  $\blacksquare$  <Sum> ::= ( <Sum> )  $<$ Sum $>$  =>  $<$ Sum $>$  +  $<$ Sum  $>$ =>  $(*S*um> ) + *S*um>$ 

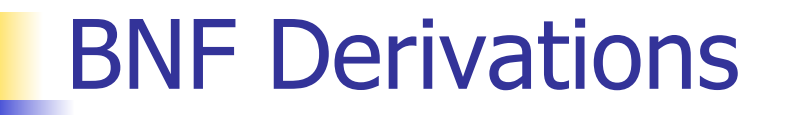

**n** Pick a non-terminal:

# $<$ Sum $>$  = $>$   $<$ Sum $>$  +  $<$ Sum $>$ => ( <Sum> ) + <Sum>

**n** Pick a rule and substitute:

- $\blacksquare$  <Sum> ::= <Sum> + <Sum>
- $<$ Sum $>$  = $>$   $<$ Sum $>$  +  $<$ Sum $>$ 
	- => (  $\leq$ Sum> ) + <Sum>
	- => ( <Sum> + <Sum> ) + <Sum>

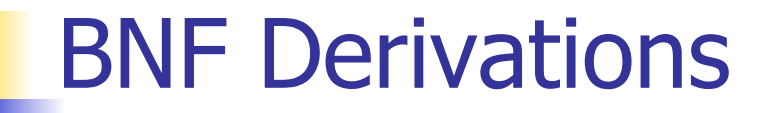

n Pick a non-terminal:

# $<$ Sum $>$  = $>$   $<$ Sum $>$  +  $<$ Sum $>$  $\Rightarrow$  (  $\leq$ Sum $>$  ) +  $\leq$ Sum $>$  $=$  > (  $<$ Sum> +  $<$ Sum> ) +  $<$ Sum>

**n** Pick a rule and substitute:  $\blacksquare$  <Sum >::= 1  $<$ Sum $>$  = $>$   $<$ Sum $>$  +  $<$ Sum $>$  $\Rightarrow$  (  $\leq$ Sum $>$  ) +  $\leq$ Sum $>$  => ( <Sum> + <Sum> ) + <Sum>  $=$  > (  $<$ Sum >  $+1$  ) +  $<$ Sum >

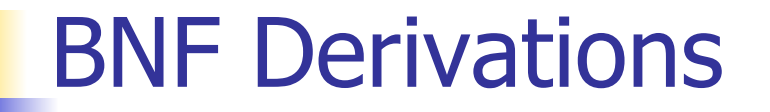

**n** Pick a non-terminal:

$$
\langle \text{Sum} \rangle = \rangle \langle \text{Sum} \rangle + \langle \text{Sum} \rangle
$$
\n
$$
= \rangle \langle \langle \text{Sum} \rangle + \langle \text{Sum} \rangle
$$
\n
$$
= \rangle \langle \langle \text{Sum} \rangle + \langle \text{Sum} \rangle + \langle \text{Sum} \rangle
$$
\n
$$
= \rangle \langle \langle \text{Sum} \rangle + 1 \rangle + \langle \text{Sum} \rangle
$$

n Pick a rule and substitute:  $\blacksquare$  <Sum >::= 0  $<$ Sum $>$  = $>$   $<$ Sum $>$  +  $<$ Sum $>$  $\Rightarrow$  (  $\leq$ Sum $>$  ) +  $\leq$ Sum $>$  $=$  > (  $<$ Sum > +  $<$ Sum > ) +  $<$ Sum >  $=$  > (  $<$ Sum > + 1 ) +  $<$ Sum >  $\Rightarrow$  (  $\le$ Sum> + 1 ) + <mark>0</mark>

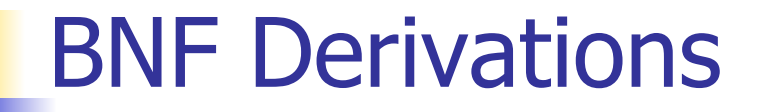

**n** Pick a non-terminal:

$$
\langle \text{Sum} \rangle = \langle \text{Sum} \rangle + \langle \text{Sum} \rangle
$$
\n
$$
= \langle \langle \text{Sum} \rangle + \langle \text{Sum} \rangle
$$
\n
$$
= \langle \langle \text{Sum} \rangle + \langle \text{Sum} \rangle + \langle \text{Sum} \rangle
$$
\n
$$
= \langle \langle \text{Sum} \rangle + 1 \rangle + \langle \text{Sum} \rangle
$$
\n
$$
= \langle \langle \text{Sum} \rangle + 1 \rangle + 0
$$

**n** Pick a rule and substitute

$$
\blacksquare < \mathsf{Sum} > :: = 0
$$

 $<$ Sum $>$  = $>$   $<$ Sum $>$  +  $<$ Sum $>$ 

$$
= > (  +  )
$$
  
\n
$$
= > (  +  ) +  )
$$
  
\n
$$
= > (  + 1 ) +  >
$$
  
\n
$$
= > (  + 1 ) 0
$$
  
\n
$$
= > ( 0 + 1 ) + 0
$$

## $\bullet$  ( 0 + 1 ) + 0 is generated by grammar

# $<$ Sum $>$  = $>$   $<$ Sum $>$  +  $<$ Sum $>$  $\Rightarrow$  (  $\leq$ Sum $>$  ) +  $\leq$ Sum $>$  $\Rightarrow$  (  $\leq$ Sum $>$  +  $\leq$ Sum $>$  ) +  $\leq$ Sum $>$  $=$  > (  $<$ Sum > + 1 ) +  $<$ Sum >  $\Rightarrow$  (  $\le$ Sum > + 1 ) + 0  $\Rightarrow$  ( 0 + 1 ) + 0
## $|\text{Sum}> ::= 0 | 1 | \text{Sum}> + \text{Sum}> | (\text{Sum}>)$

## $<$ Sum $>$  = $>$